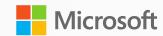

### Microsoft Fabric

A unified analytics solution for the era of Al

### James Serra

Industry Advisor Microsoft, Federal Civilian jamesserra3@gmail.com

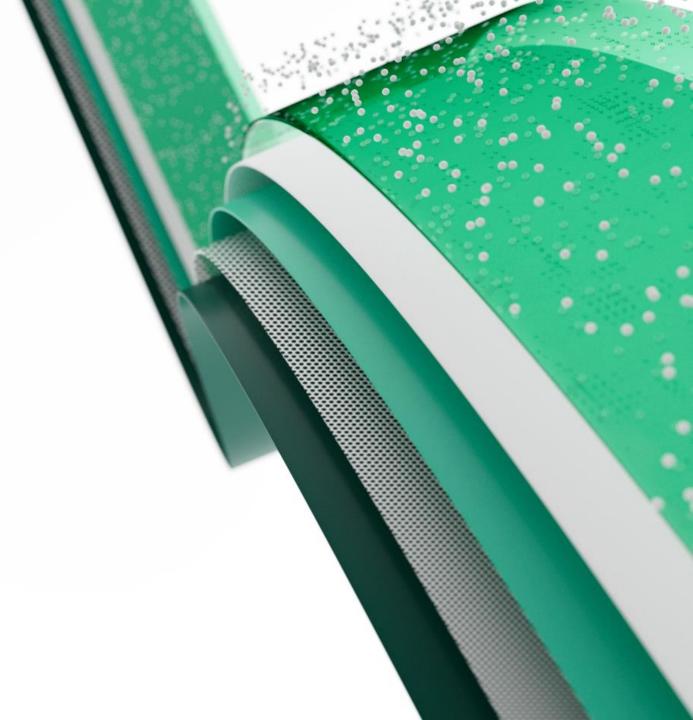

### About Me

- Microsoft, Data & Al Solution Architect in Microsoft Federal Civilian
- At Microsoft for most of the last nine years as a Data & Al Architect, with a brief stop at EY
- In IT for 35 years, worked on many BI and DW projects
- Worked as desktop/web/database developer, DBA, BI and DW architect and developer, MDM architect, PDW/APS developer
- Been perm employee, contractor, consultant, business owner
- Presenter at PASS Summit, SQLBits, Enterprise Data World conference, Big Data Conference Europe, SQL Saturdays, Informatica World
- Blog at JamesSerra.com
- Former SQL Server MVP
- Author of book "Deciphering Data Architectures: Choosing Between a Modern Data Warehouse, Data Fabric, Data Lakehouse, and Data Mesh"

## My upcoming book

#### **Deciphering Data Architectures**

Write the first review

By James Serra

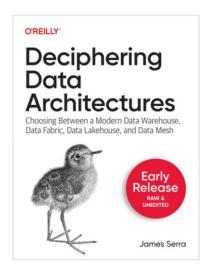

TIME TO COMPLETE: 49m

TOPICS:

Data Lake

PUBLISHED BY:
O'Reilly Media, Inc.

PUBLICATION DATE: September 2024

PRINT LENGTH: 32 pages

Table of contents

Continue

Data fabric, data lakehouse, and data mesh have recently appeared as viable alternatives to the modern data warehouse. These new architectures have solid benefits, but they're also surrounded by a lot of hyperbole and confusion. This practical book provides a guided tour of each architecture to help data professionals understand its pros and cons.

In the process, James Serra, big data and data warehousing solution architect at Microsoft, examines common data architecture concepts, including how data warehouses have had to evolve to work with data lake features. You'll learn what data lakehouses can help you achieve, and how to distinguish data mesh hype from reality. Best of all, you'll be able to determine the most appropriate data architecture for your needs. By reading this book, you'll:

- Gain a working understanding of several data architectures
- Know the pros and cons of each approach
- Distinguish data architecture theory from the reality
- Learn to pick the best architecture for your use case
- Understand the differences between data warehouses and data lakes
- Learn common data architecture concepts to help you build better solutions
- Alleviate confusion by clearly defining each data architecture
- Know what architectures to use for each cloud provider

#### First two chapters available now:

#### **Deciphering Data Architectures (oreilly.com)**

#### Foundation

- Big data
- Types of data architectures
- Architecture Design Session

#### - Common data architecture concepts

- Relational Data Warehouse
- Data Lake
- Approaches to Data Stores
- Approaches to Design
- Approaches to Data Modeling
- Approaches to Data Ingestion

#### Data Architectures

- Modern Data Warehouse (MDW)
- Data Fabric
- Data Lakehouse
- Data Mesh Foundation
- Data Mesh Adoption

#### - People, Process, and Technology

- People and process
- Technologies -
- Data architectures on Microsoft Azure

### Agenda

- What is Microsoft Fabric?
- Workspaces and capacities
- OneLake
- Lakehouse
- Data Warehouse
- ADF
- Power BI / DirectLake
- Resources
- Not covered:
- Real-time analytics
- Spark
- Data science
- Fabric capacities
- Billing / Pricing
- Reflex / Data Activator
- Git integration
- Admin monitoring
- Purview integration
- Data mesh
- Copilot

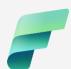

### Microsoft Fabric does it all—in a unified solution

An end-to-end analytics platform that brings together all the data and analytics tools that organizations need to go from the data lake to the business user

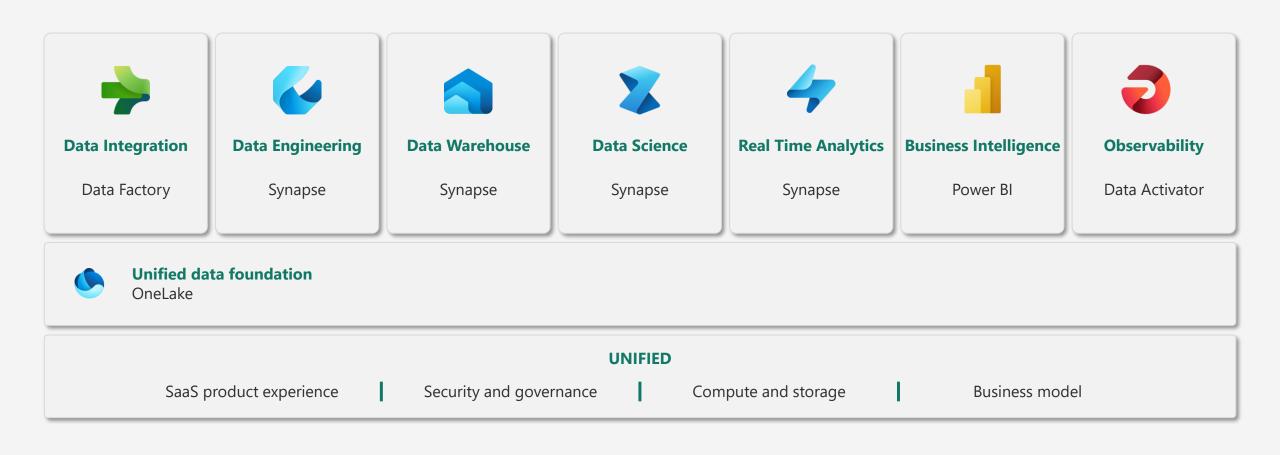

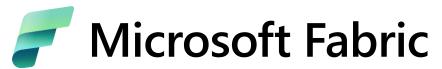

### The data platform for the era of Al

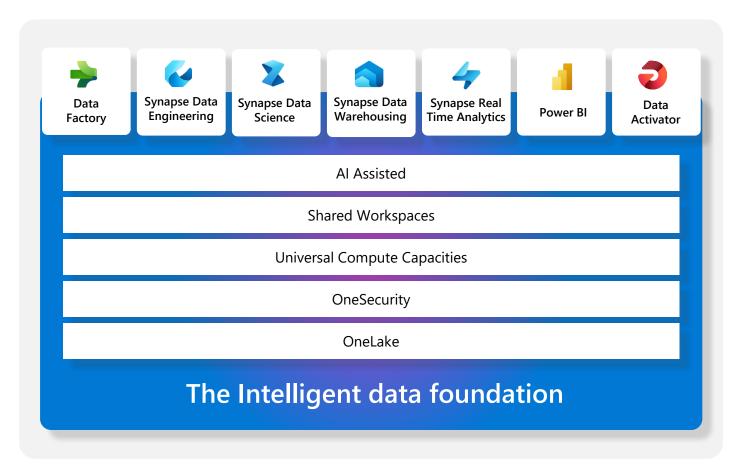

#### Single...

Onboarding and trials

Sign-on

Navigation model

UX model

Workspace organization

Collaboration experience

Data Lake

Storage format

Data copy for all engines

Security model

CI/CD

Monitoring hub

Data Hub

Governance & compliance

# SaaS "it just works"

5 seconds to signup, 5 minutes to wow

5x5

Success by Default Centralized administration

| Frictionless onboarding       | Minimal knobs   | Tenant-wide governance          |
|-------------------------------|-----------------|---------------------------------|
| Instant Provisioning          | Auto optimized  | Centralized security management |
| Quick results w/ Intuitive UX | Auto Integrated | Compliance built-in             |

### Old vs New

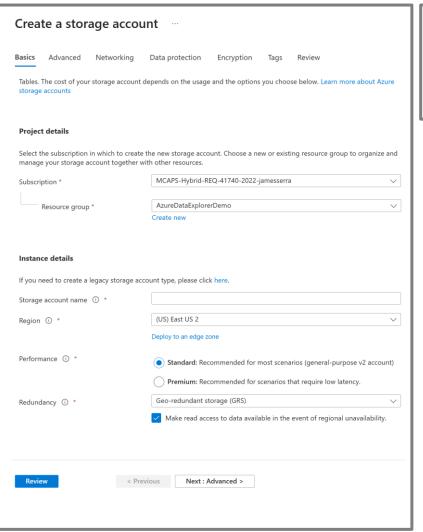

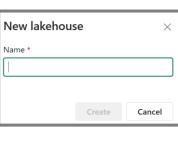

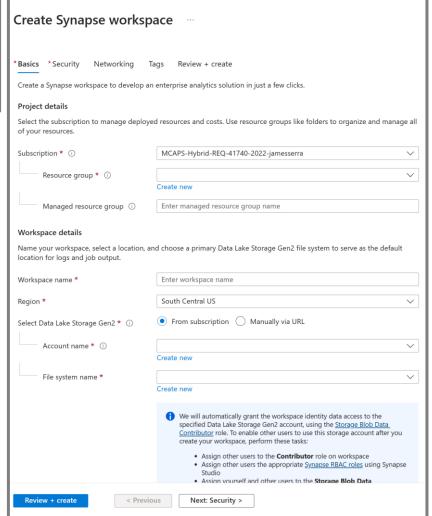

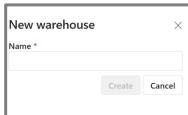

### **Understanding Microsoft Fabric / FAQ**

- Think of it as taking the PBI workspace and adding a SaaS version of Synapse to it
- You will wake up one day and PBI workspaces will be automatically migrated to Fabric workspaces: PBI capacities will become fabric capacities. Your PBI tenant will have the Fabric workloads automatically built-in
- Aligned to backend fabric capacity. Similar to Power BI capacity specific amount of compute assigned to it.
   A universal bucket of compute. No more Synapse DWU's, Spark clusters, etc
- Serverless Pool and Dedicated Pool combined into one no more relational storage or dedicated resources.
   Everything is serverless. All about data lakehouse
- No Azure portal, subscriptions, creating storage. User won't even realize they are using Azure
- Fabric has strong separation between person who buys and pays the bill, with person who builds stuff. In Azure, the person building the solution has to also have the power to buy
- This is not just for departmental use. It's not PaaS services (i.e., Synapse) vs Fabric. Fabric is the future. Fabric is going to run your entire data estate: departmental projects as well as the largest data warehouse, data lakehouses and data science projects
- One platform for enterprise data professional and citizen developer (next slide)

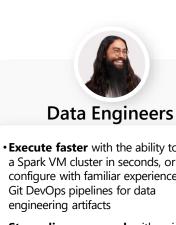

- Execute faster with the ability to spin up a Spark VM cluster in seconds, or configure with familiar experiences like Git DevOps pipelines for data
- Streamline your work with a single platform to build and operate real-time analytics pipelines, data lakes, lake houses, warehouses, marts, and cubes using your preferred IDE, plug-ins, and tools.
- Reduce costly data replication and movement with the ability to produce base datasets that can serve data analysts and data scientists without needing to build pipelines — warehouse or

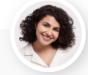

#### **Data Scientists**

- Quickly tune a custom model by integrating a model built and trained in Azure ML in a Spark notebook
- Work faster with the ability to user your preferred data science frameworks. languages, and tools
- Bypass engineering dependencies with the ability to use your preferred nocode ML Ops to deploy and operate models in production
- Tap into proven-at-scale models and services to accelerate your Al differentiation (AOAI, Cognitive Services, ONNX integration, etc).

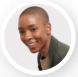

#### **Data Analysts**

- Avoid slow, progress-stagnating data wrangling by seamlessly triggering a workflow that can unlock data engineering tools and capabilities guickly.
- Accelerate your work with visual and SOL based tools for self-serve data transformations and modeling as well as self-serve tools for reporting, dashboards, and data visualizations
- Turn data into impact with industryleading BI tools and integration with the apps your people use everyday like Microsoft 365

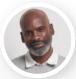

#### **Data Citizens**

- Make more data-driven decisions with actionable insights and intelligence in your preferred applications
- Maintain access to all the data you **need**, without being overwhelmed by data ancillary to your role thanks to fine grain data access management controls

Serve insights transformed embedding

#### **Supporting experiences:**

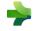

Data Factory

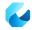

Data Engineering

Data Warehouse

Real-time analytics

Serve data via

lakehouse

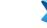

Data Science

**Supporting experiences** 

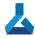

Azure MI

**Supporting experiences** 

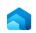

Serve

data

Data Warehouse

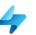

Real-time analytics

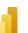

Power BI

**Supporting experiences** 

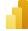

Power BI

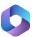

Microsoft 365

Serve data via warehouse or lakehouse

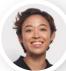

#### **Data Stewards**

- Maintain visibility and control of costs with a unified consumption and cost model that provides evergreen spend optics on your end-to-end data estate
- Gain full visibility and governance over your entire analytics estate from data sources and connections to your data lake, to users and their insights

Workspaces and capacities

### Company examples

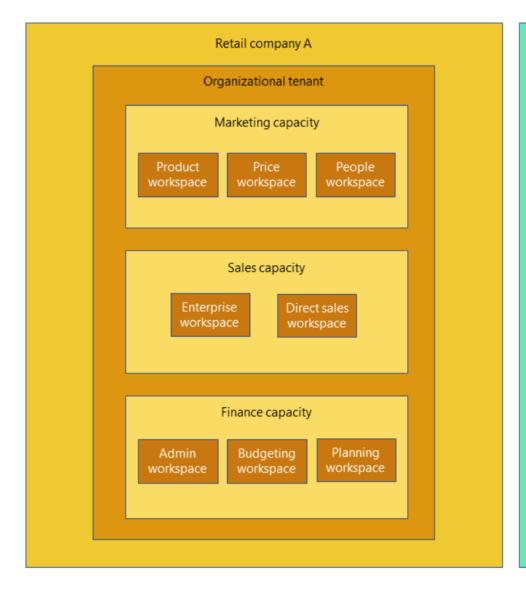

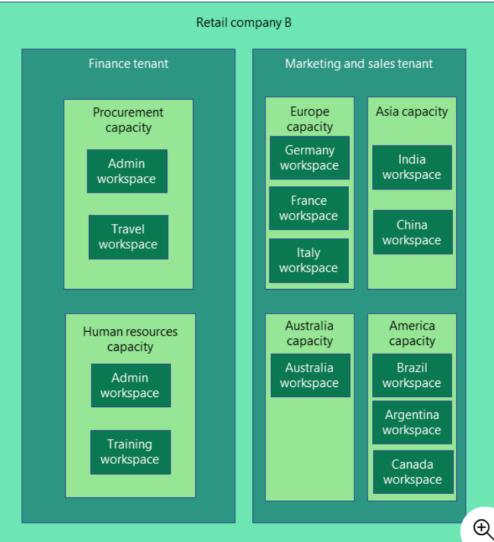

### Create fabric capacity

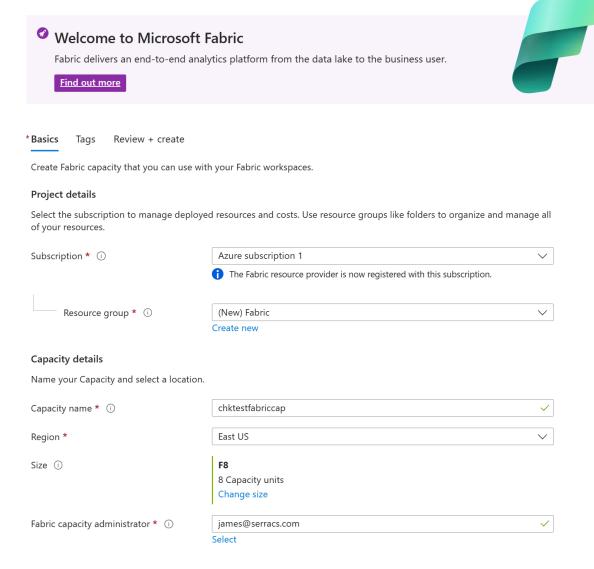

#### Select the resource size

| SKU   | Capacity Units | COST (ESTIMATED/MONTH) |
|-------|----------------|------------------------|
| F2    | 2              | \$262.80               |
| F4    | 4              | \$525.60               |
| F8    | 8              | \$1,051.20             |
| F16   | 16             | \$2,102.40             |
| F32   | 32             | \$4,204.80             |
| F64   | 64             | \$8,409.60             |
| F128  | 128            | \$16,819.20            |
| F256  | 256            | \$33,638.40            |
| F512  | 512            | \$67,276.80            |
| F1024 | 1024           | \$134,553.60           |
| F2048 | 2048           | \$269,107.20           |

Capacity is a dedicated set of resources reserved for exclusive use. It offers dependable, consistent performance for your content. Each capacity offers a selection of SKUs, and each SKU provides different resource tiers for memory and computing power. You pay for the provisioned capacity whether you use it or not.

A capacity is a quota-based system, and scaling up or down a capacity doesn't involve provisioning compute or moving data, so it's instant.

### Create fabric capacity

#### Admin portal

**Embed Codes** 

Organizational visuals
Azure connections
Workspaces
Custom branding
Protection metrics
Featured content

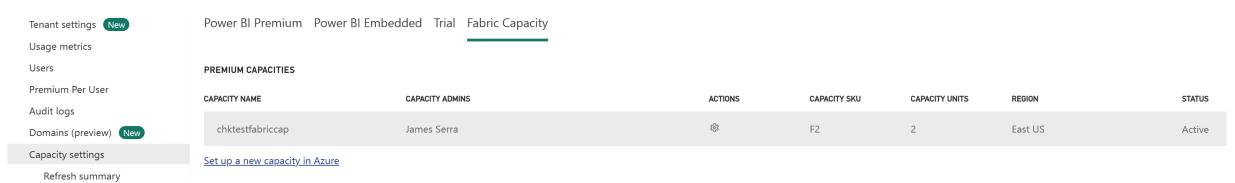

Once the capacity is created, we can see the capacity on the Admin portal- Capacity Settings pane under the "Fabric Capacity" tab

### Create fabric capacity

### Create a workspace Name \* MynewWorkspaceusingFabricCapacity Available Description Describe this workspace Domain (preview) ① Assign to a domain (optional) Learn more about workspace settings Workspace image → Upload Advanced ^ Contact list \* ① james (Owner) × Enter users and groups

| Licen      | se mode ①                                                                                                    |
|------------|----------------------------------------------------------------------------------------------------|
| $\bigcirc$ | Pro                                                                                                    |
|            | Select Pro to use basic Power BI features and collaborate on reports, dashboards, and scorecards. To access a Pro workspace, users need Pro per-user licenses. <u>Learn more</u>                                                                                                    |
| $\bigcirc$ | Trial                                                                                                    |
|            | Select the free trial per-user license to try all the new features and experiences in Microsoft Fabric for 60 days. A Microsoft Fabric trial license allows users to create Microsoft Fabric items and collaborate with others in a Microsoft Fabric trial capacity. Explore new capabilities in Power BI, Data Factory, Data Engineering, and Real-Time Analytics, among others. Learn more |
| $\bigcirc$ | Premium per-user                                                                                                    |
|            | Select Premium per-user to collaborate using Power BI Premium features, including paginated reports, dataflows, and datamarts. To collaborate and share content in a Premium per-user workspace, users need Premium per-user licenses. Learn more [3]                                                                                                    |
|            | Premium capacity                                                                                                    |
|            | Select premium capacity if the workspace will be hosted in a premium capacity. When you share, collaborate on, and distribute Power BI and Microsoft Fabric content, users in the viewer role can access this content without needing a Pro or Premium per-user license. Learn more                                                                                                    |
|            | Embedded ©                                                                                                    |
|            | Select embedded if the workspace will be hosted in an Azure embedded capacity. ISVs and developers use Power BI Embedded to embed visuals and analytics in their applications. <u>Learn more</u> [3]                                                                                                    |
|            | Fabric capacity                                                                                                    |
|            | Select Fabric capacity if the workspace will be hosted in a Microsoft Fabric capacity. With Fabric capacities, users can create Microsoft Fabric items and collaborate with others using Fabric features and experiences. Explore new capabilities in Power BI, Data Factory, Data Engineering, and Real-Time Analytics, among others. Learn more                                            |
| Defa       | ult storage format                                                                                                    |
|            | Small dataset storage format                                                                                                    |
| $\bigcirc$ | Large dataset storage format                                                                                                    |
| Learr      | n more about dataset storage formats 🛛                                                                                                    |
| Capa       | city *                                                                                                    |
| chkt       | testfabriccap - East US                                                                                                    |

### Turning on Microsoft Fabric

Microsoft Fabric Q Search

#### Admin portal

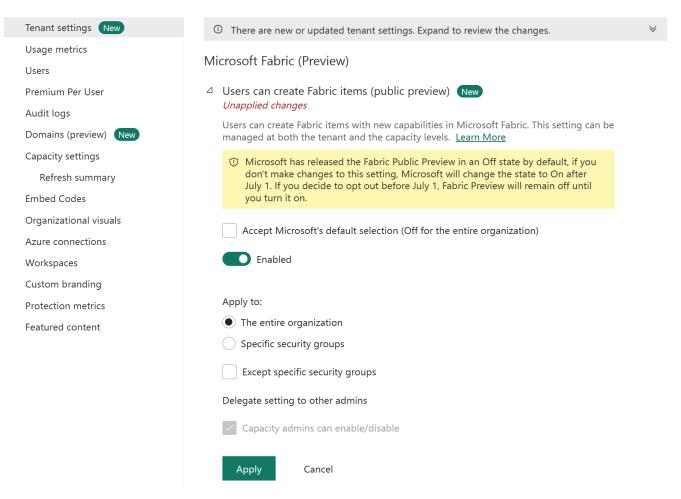

#### Admin portal

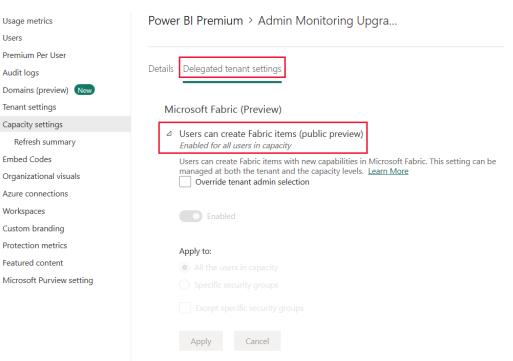

Demo

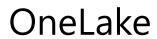

### OneLake for all data

#### "The OneDrive for data"

#### OneLake

- A single unified logical SaaS data lake for the whole organization (no silos)
- > Organize data into domains
- > Foundation for all Fabric data items
- Provides full and open access through industry standard APIs and formats to any application (no lock-in)

One Copy

One Security

OneLake Data Hub

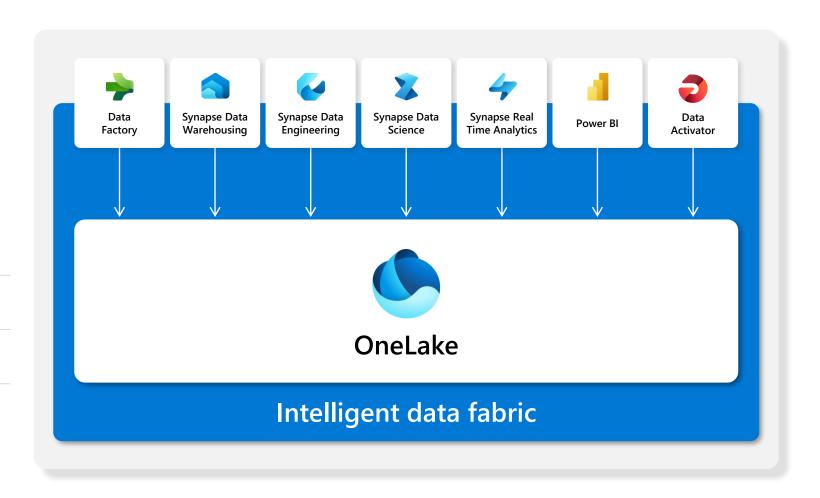

### One Copy for all computes

### Real separation of compute and storage

Compute powers the applications and experiences in Fabric. The compute is separate from the storage.

Multiple compute engines are available, and all engines can access the same data without needing to import or export it. You are able to choose the right engine for the right job.

Non-Fabric engines can also read/write to the same copy of data using the ADLS APIs or added through shortcuts

No matter which engine or item you use, everyone contributes to building the same lake.

### Engines are being optimized to work with Delta Parquet as their native format

Trident provides these unique capabilities for writing optimized delta lake files:

Verti-Parquet – Trident includes Microsoft's unique Verti-Parquet IP. Verti-Parquet transparently optimizes the
Delta Lake files in a way that is highly optimized by Trident compute engines, often resulting in 3x-4x
compression improvement and up to 10x performance acceleration over Delta Lake files not optimized using
Verti-Parquet while still maintaining full Delta Lake format compliance.

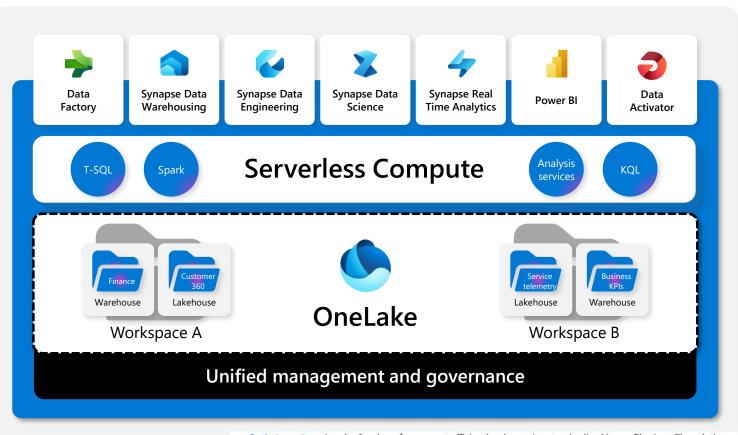

Optimize write — Apache Spark performs most efficiently when using standardized larger file sizes. The relation between the file size, the number of files, the number of Spark workers and Spark's configurations play a critical role in performance. Ingestion workloads into Delta Lake tables may have the inherited characteristic of constantly writing lots of small files; this scenario is commonly known as the "small files problem". To overcome this problem, Spark in Trident includes an Optimize Write feature that reduces the number of files written and aims to increase individual file size of the written data. It dynamically optimizes partitions while generating files with a default 128 MB size. The target file size may be changed per workload requirements using configurations.

### Shortcuts virtualize data across domains and clouds

#### No data movements or duplication

A shortcut is a symbolic link which points from one data location to another

Create a shortcut to make data from a warehouse part of your lakehouse

Create a shortcut within Fabric to consolidate data across items or workspaces without changing the ownership of the data. Data can be reused multiple times without data duplication.

Existing ADLS gen2 storage accounts and Amazon S3 buckets can be managed externally to Fabric and Microsoft while still being virtualized into OneLake with shortcuts

All data is mapped to a unified namespace and can be accessed using the same APIs including the ADLS Gen2 DFS APIs

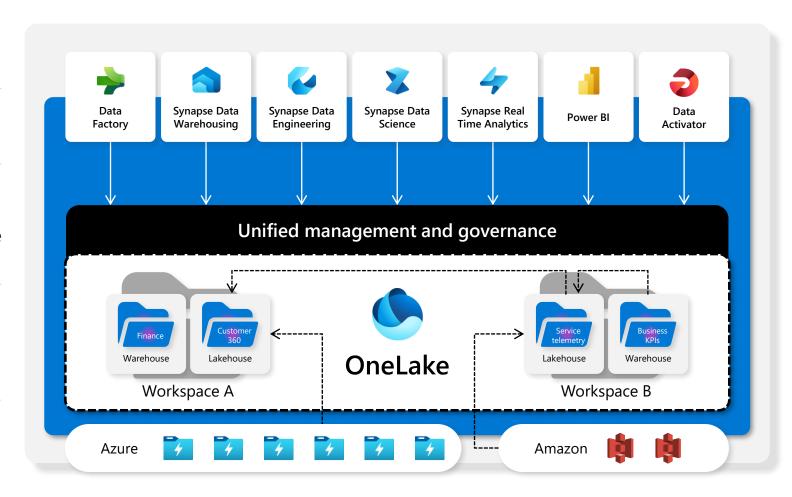

### **OneLake Scenarios**

#### Use OneLake with existing data lakes

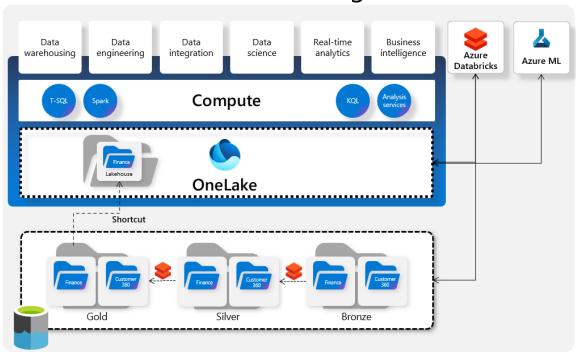

#### Use and land data directly in OneLkae

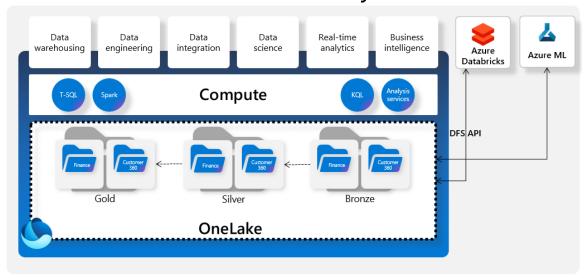

### **OneLake Data Hub**

### Discover, manage and use data in one place

Central location within Fabric to discover, manage, and reuse data

Data can be easily discovered by its domain (e.g. Finance) so users can see what matters for them

Efficient data discovery using search, filter and sort

**Explorer** capability to easily browse and find data by its folder (workspace) hierarchy

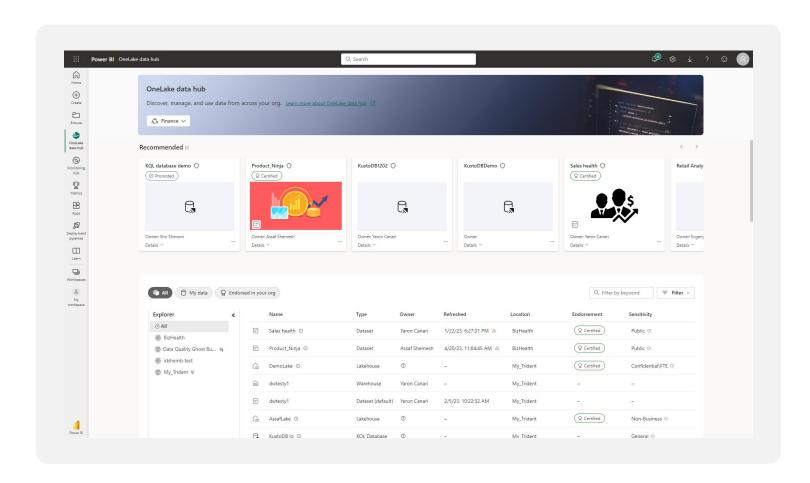

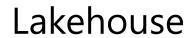

### Lakehouse

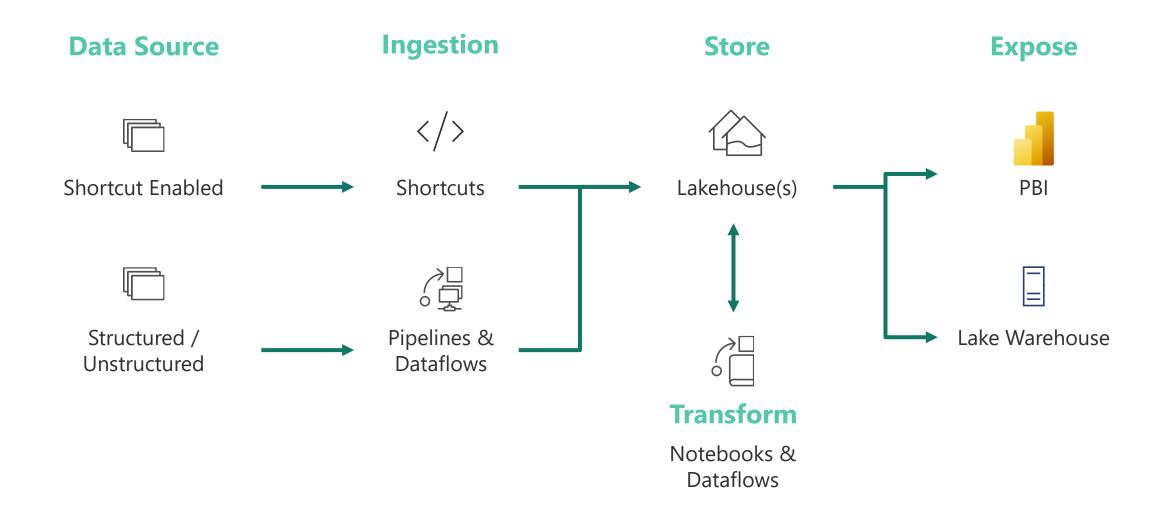

### Lakehouse – Lakehouse mode

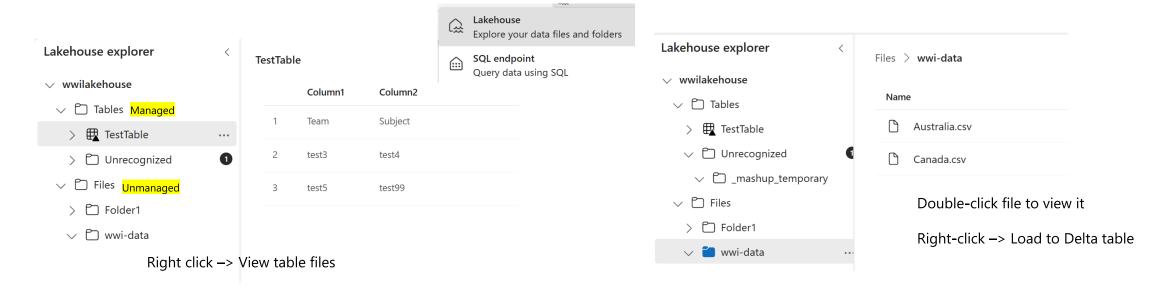

**Table** - This is a virtual view of the managed area in your lake. This is the main container to host tables of all types (CSV, Parquet, Delta, Managed tables and External tables). All tables, whether automatically or explicitly created, will show up as a table under the managed area of the Lakehouse. This area can also include any types of files or folder/subfolder organizations.

**Files** - This is a virtual view of the unmanaged area in your lake. It can contain any files and folders/subfolder's structure. The main distinction between the managed area and the unmanaged area is the automatic delta table detection process which runs over any folders created in the managed area. Any delta format files (parquet + transaction log) will be automatically registered as a table and will also be available from the serving layer (TSQL)

#### **Automatic Table Discovery and Registration**

Lakehouse Table Automatic discovery and registration is a feature of the lakehouse that provides a fully managed file to table experience for data engineers and data scientists. Users can drop a file into the managed area of the lakehouse and the file will be automatically validated for supported structured formats, which is currently only Delta tables, and registered into the metastore with the necessary metadata such as column names, formats, compression and more. Users can then reference the file as a table and use SparkSQL syntax to interact with the data. So don't need to explicitly call CREATE TABLE statement to create tables to use with SQL

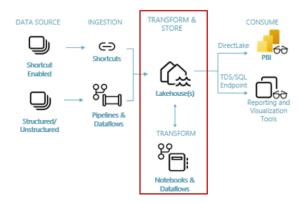

### Lakehouse – SQL endpoint mode

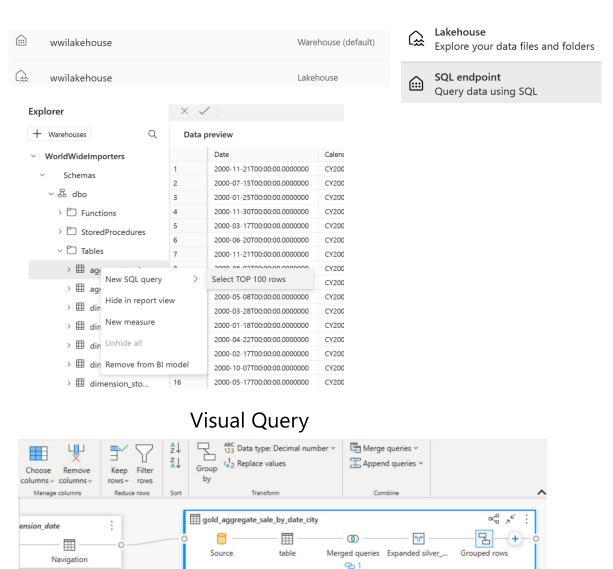

NOTE: "Warehouse mode" was renamed "SQL endpoint"

Can query tables (not files). Cannot modify data

**SQL** Query

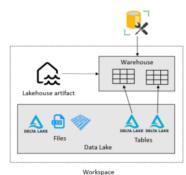

 $\bigcirc$ Home Home New SQL query New visual query  $\oplus$ Create **Explorer** SQL query 2 + Warehouses Save as view Browse SELECT TOP (100) [Country] 0 DemoLakehouse ,[Date] OneLake Schemas ,[ProductID] data hub ,[Revenue] ~ 器 dbo 0 ,[Units] ,[Zip] > P Functions Monitoring FROM [DemoLakehouse].[dbo].[canada] hub > 🗀 StoredProcedures ∨ 🎦 Tables Workspaces > III canada 200 > III customer SerraTrident Save as table Download Excel file MVis Demo Results Messages > III customer2 > 🗀 Views Country ProductID Revenue > & guest Canada 2017-02-26T00:00:00.0000000 1982 1763.685 Canada 2729.737 > 品 INFORMATION\_SCHEMA Canada 2018-12-29T00:00:00.0000000 787.185 DemoLakeh > 品 sys ouse 862 1249.132 Canada 2018-01-21T00:00:00.0000000 Canada 2017-03-27T00:00:00.0000000 634.8825 1934 787.185 Canada 2018-12-29T00:00:00.0000000 DemoWareh Queries Canada 2017-02-27T00:00:00.0000000 1826.685 My Queries Canada 2017-02-27T00:00:00.0000000 1826.685 2019-07-20T00:00:00.0000000 1264,882 Canada SQL query 2

### Lakehouse – shortcuts (to lakehouse)

Microsoft OneLake

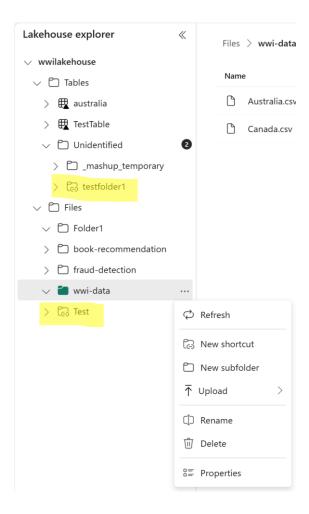

# New shortcut Use shortcuts to quickly pull data from internal and external locations into your lakehouses, warehouses, or datasets. Shortcuts can be updated or removed from your item, but these changes will not affect the original data and its source. Internal sources

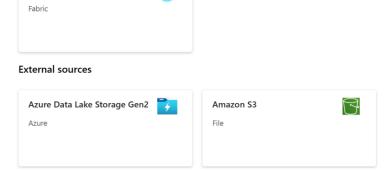

### Workspaces and capacities accessing OneLake

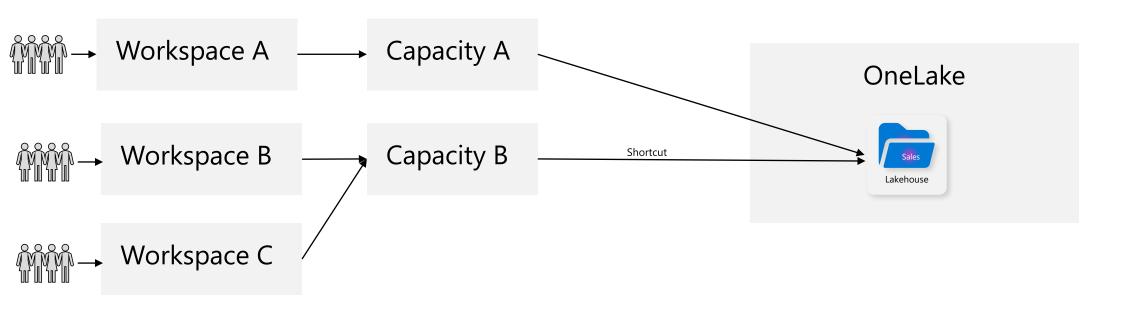

Each tenant will have only one OneLake, and any tenant can access files in a OneLake from other tenants via shortcuts

Demo

Data Warehouse

### Data warehouse

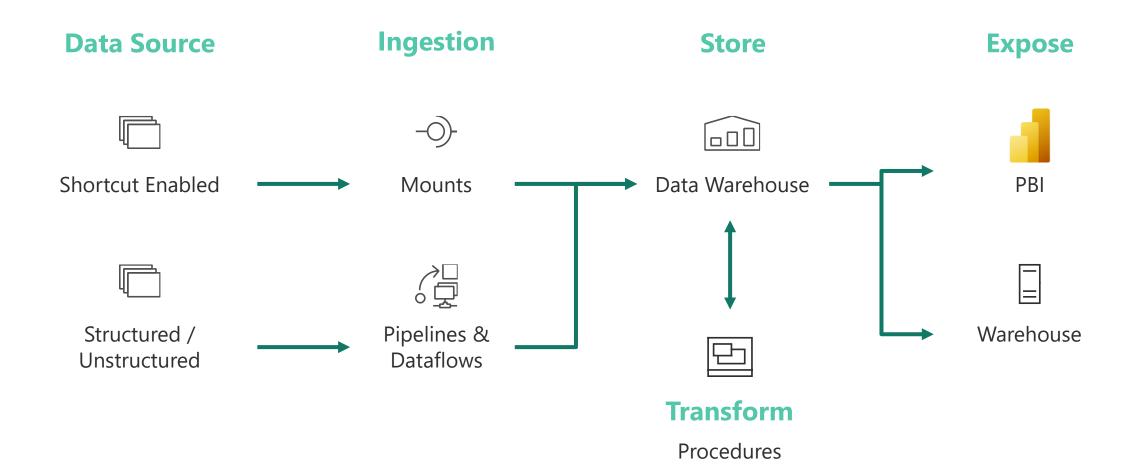

### Synapse Data Warehouse

Infinitely scalable and open

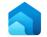

Synapse Data Warehouse in Fabric

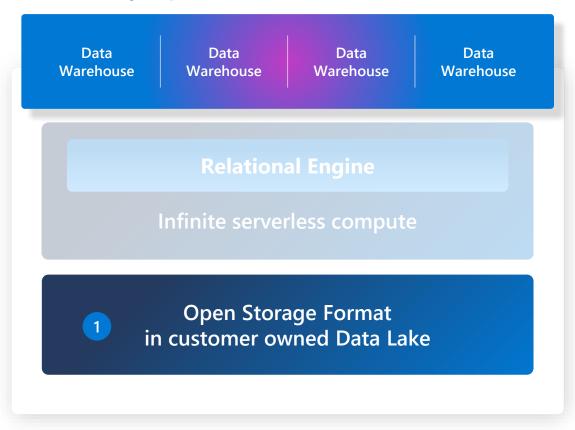

- 1 Open standard format in an open data lake replaces proprietary formats as the native storage
  - First transactional data warehouse natively embracing an open standard format
  - Data is stored in Delta Parquet with no vendor lock-in
  - Is auto-integrated and auto-optimized with minimal knobs
  - Extends full SQL ecosystem benefits

### Synapse Data Warehouse

Infinitely scalable and open

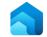

Synapse Data Warehouse in Fabric

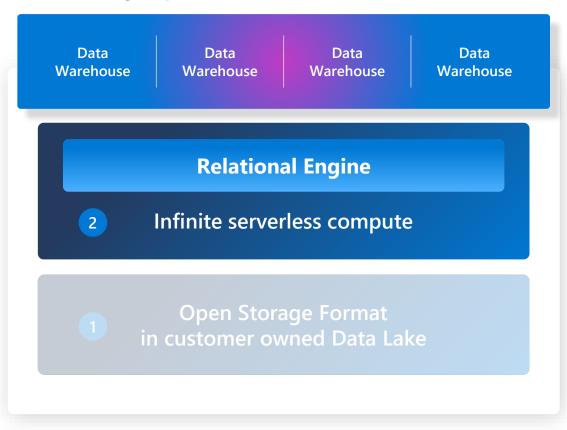

- 2 Dedicated clusters are replaced by serverless compute infrastructure
  - Physical compute resources assigned within milliseconds to jobs
  - Infinite scaling with dynamic resource allocation tailored to data volume and query complexity
  - Instant scaling up/down with no physical provisioning involved
  - Resource pooling providing significant efficiencies and pricing

## Virtual warehouses and cross database querying

- Build virtual warehouses by creating Lakehouses with shortcuts to data in the Lake
- Query across Warehouse and Lakehouse SQL Endpoint with zero data movement
- Write T-SQL query with 3-part-naming for crossjoining

#### Available now

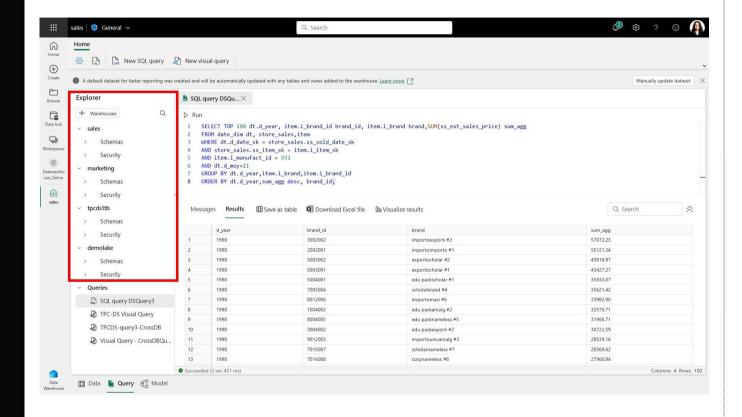

### Workspaces and capacities accessing OneLake

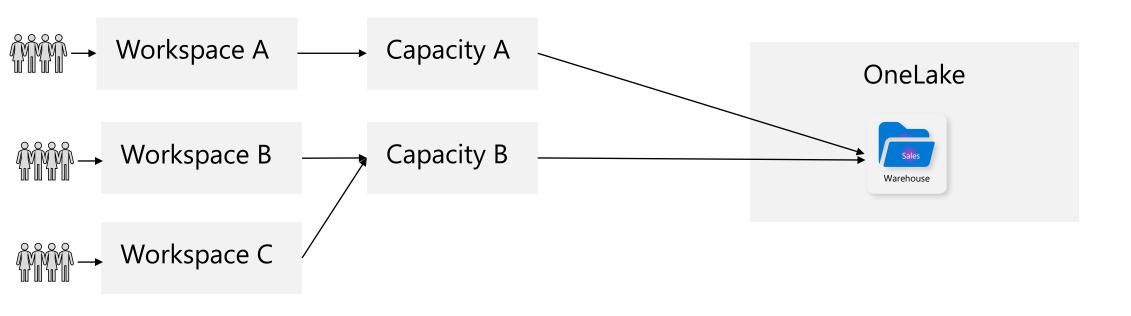

Each tenant will have only one OneLake, and any tenant can access files in a OneLake from other tenants via shortcuts

### **Data Warehouse**

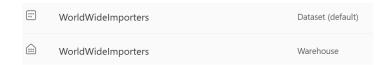

Use this to build a relational layer on top of the physical data in the Lakehouse and expose it to analysis and reporting tools using T-SQL/TDS end-point.

This offers a transactional data warehouse with T-SQL DML support, stored procedures, tables, and views

How can I control "bad actor" queries? Fabric compute is designed to automatically classify queries to allocate resources and ensure high priority queries (i.e. ETL, data preparation, and reporting) are not impacted by potentially poorly written ad hoc queries.

How is the classification for an incoming query determined? Queries are intelligently classified by a combination of the source (i.e., pipeline vs. Power BI) and the query type (I.e., INSERT vs. SELECT)

Where is the physical storage for the Data Warehouse? All data for Fabric is stored in OneLake in the open Delta format. A single COPY of the data is therefore exposed to all the compute engines of Fabric without needing to move or duplicate data

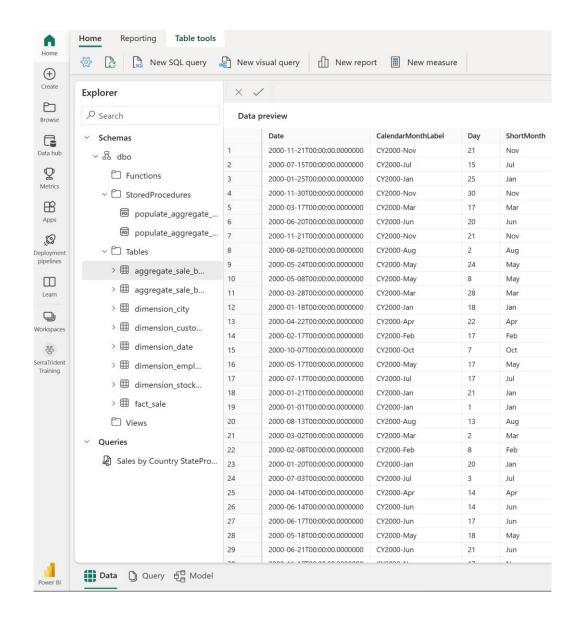

## Access via other tools

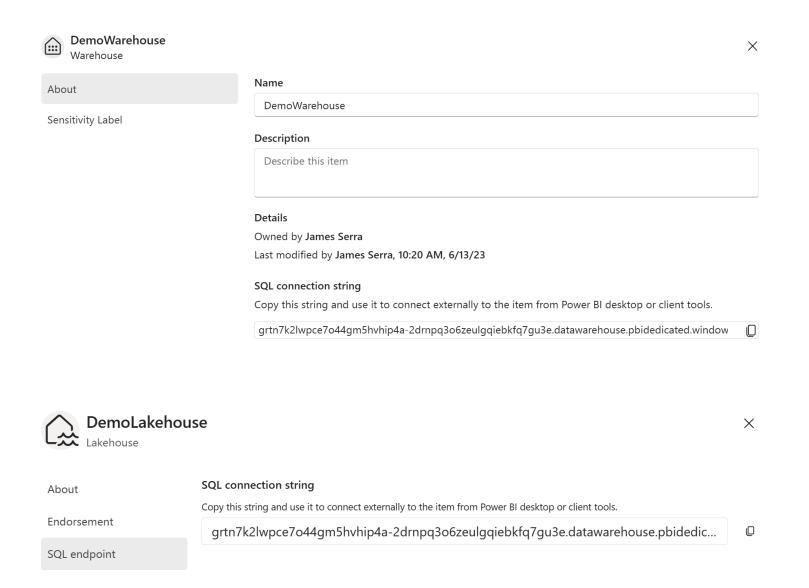

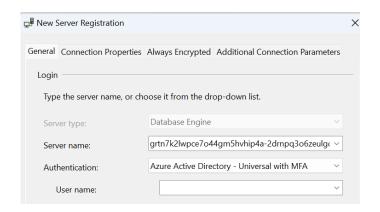

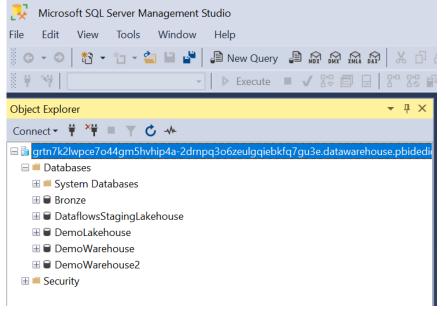

Demo

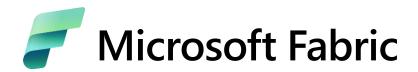

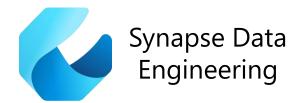

Use Spark Notebooks

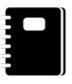

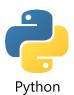

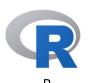

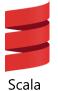

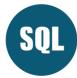

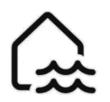

Write data into Lakehouse tables

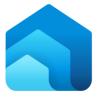

Synapse Data Warehousing

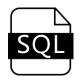

Use SQL Queries & Stored Procedures

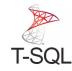

Full T-SQL support

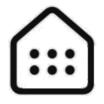

Write data into Warehouse tables

### Data warehouse and lakehouse properties

|                               |                                                                                                | <u> </u>                                                                                   |                              |
|-------------------------------|------------------------------------------------------------------------------------------------|--------------------------------------------------------------------------------------------|------------------------------|
|                               | Data warehouse                                                                                 | Lakehouse                                                                                  | Power BI Datamart            |
| Data volume                   | Unlimited                                                                                      | Unlimited                                                                                  | Up to 100 GB                 |
| Type of data                  | Structured                                                                                     | Unstructured,<br>semi-structured,<br>structured                                            | Structured                   |
| Primary developer persona     | Data warehouse developer,<br>SQL engineer                                                      | Data engineer,<br>data scientist                                                           | Citizen developer            |
| Primary developer skill set   | SQL                                                                                            | Spark<br>(Scala, PySpark, Spark SQL, R)                                                    | No code, SQL                 |
| Data organized by             | Databases, schemas, and tables                                                                 | Folders and files,<br>databases and tables                                                 | Database, tables,<br>queries |
| Read operations               | Spark,<br>T-SQL                                                                                | Spark,<br>T-SQL                                                                            | Spark,<br>T-SQL,<br>Power BI |
| Write operations              | T-SQL                                                                                          | Spark<br>(Scala, PySpark, Spark SQL, R)                                                    | Dataflows, T-SQL             |
| Multi-table transactions      | Yes                                                                                            | No                                                                                         | No                           |
| Primary development interface | SQL scripts                                                                                    | Spark notebooks,<br>Spark job definitions                                                  | Power BI                     |
| Security                      | Object level (table, view, function, stored procedure, etc.), column level, row level, DDL/DML | Row level,<br>table level (when using T-SQL),<br>none for Spark                            | Built-in RLS editor          |
| Access data via shortcuts     | Yes (indirectly through the lakehouse)                                                         | Yes                                                                                        | No                           |
| Can be a source for shortcuts | Yes (tables)                                                                                   | Yes (files and tables)                                                                     | No                           |
| Query across items            | Yes, query across lakehouse and warehouse tables                                               | Yes, query across lakehouse and<br>warehouse tables;<br>query across lakehouses (including | No                           |

shortcuts using Spark)

### Why two options?

### Delta lake shortcomings:

- No multi-table transactions
- Lack of full T-SQL support (no updates, limited reads)
- Performance problem for trickle transactions

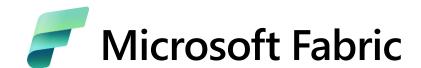

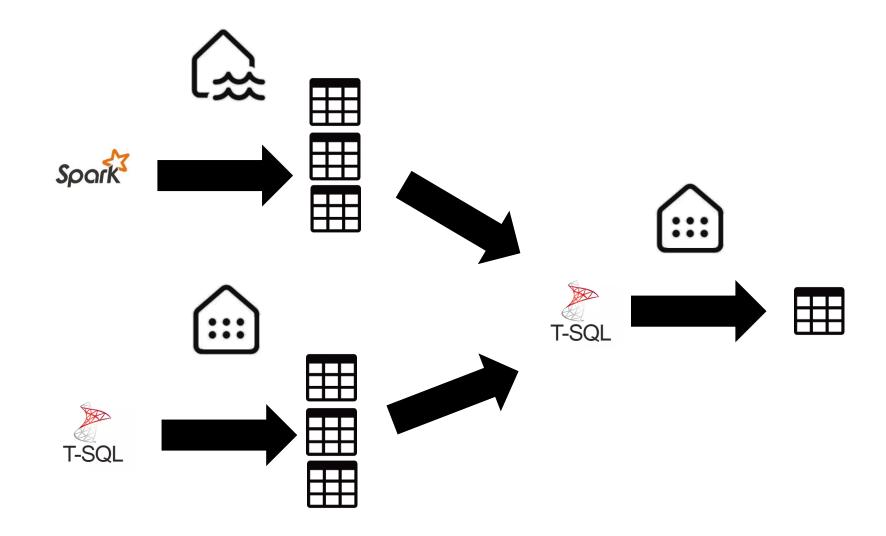

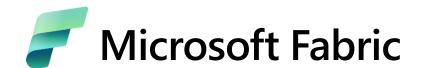

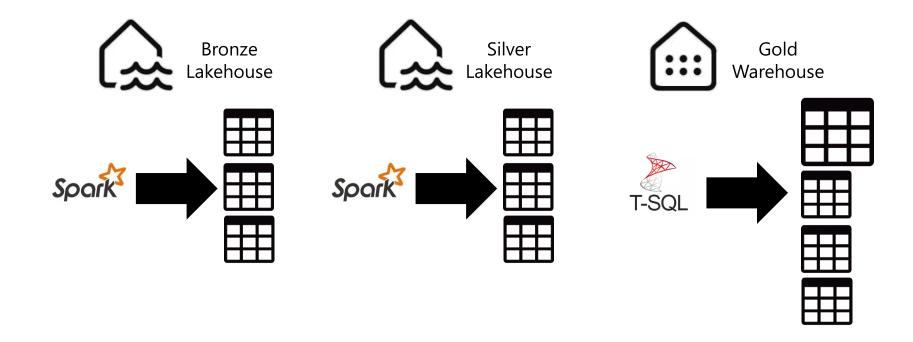

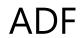

## **ADF Review**

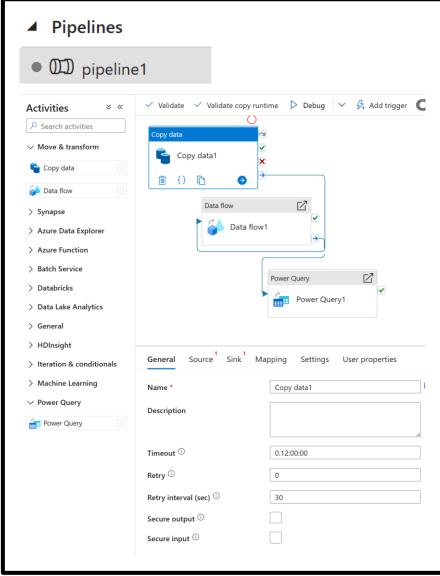

### Mapping data flows

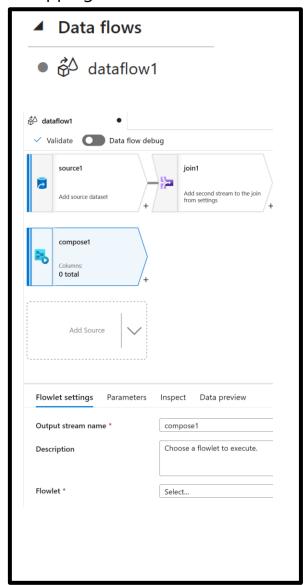

Wrangling data flows

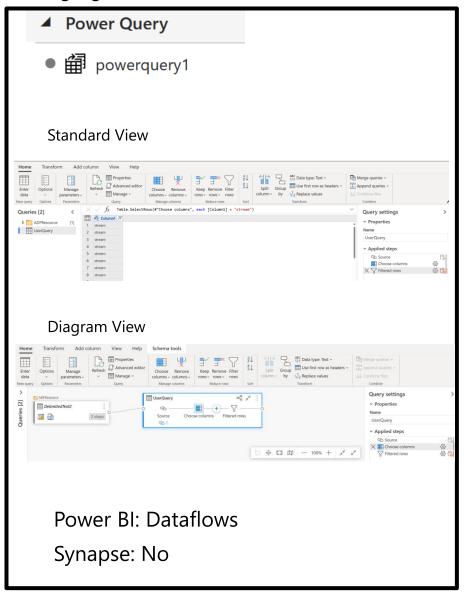

Synapse: Pipelines

Synapse: Data flows

## **ADF Review**

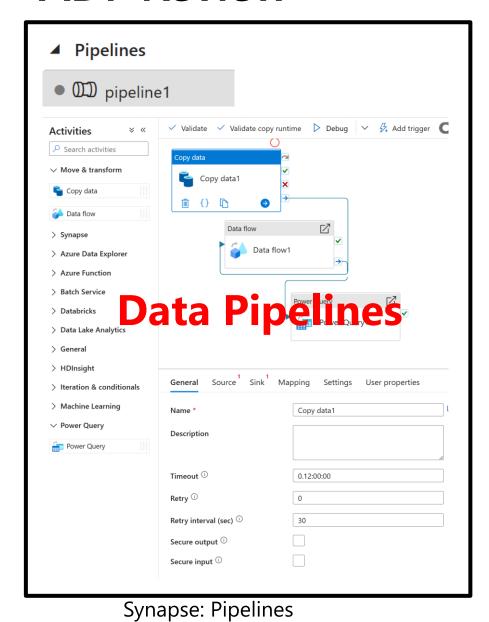

Mapping data flows

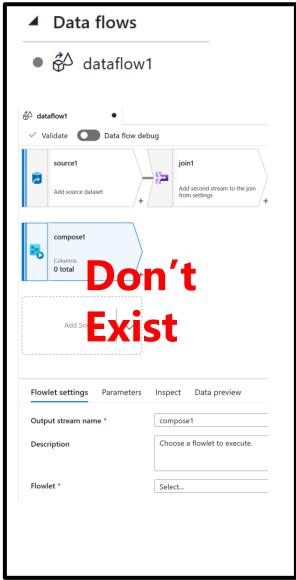

Wrangling data flows

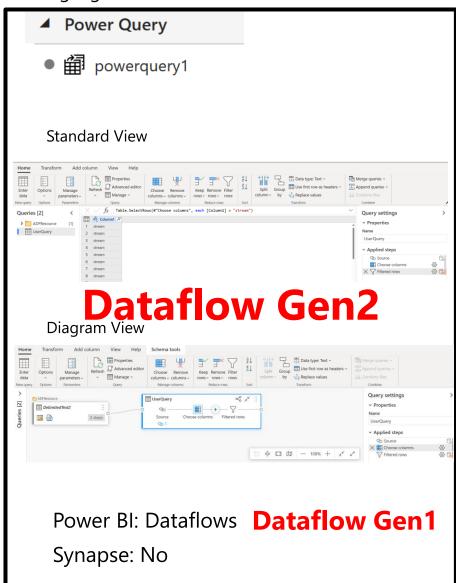

Synapse: Data flows

## **Data Factory in Fabric**

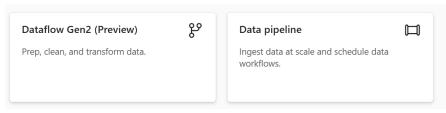

**ADF: Power Query** 

PQ UI with the power of ADF (think of it as the next version of ADF PQ). Scale is still Excel/PBI scale, not yet ADF cloud scale ADF Pipelines

New interface, but basically same as ADF

- ADF Data flows do not exist in Fabric
- Power Query is now called Dataflow Gen2 (which helps in that Power Query does more than just query). Scalable
- Power BI Dataflows are now called Dataflows Gen1
- Mounting option available to use ADF mapping data flows in Fabric (no option for Synapse yet). Can then do changes in Fabric (but not in ADF)

#### What is Dataflows Gen2?

This is the new generation of Dataflows Gen1. Dataflows provide a low-code interface for ingesting data from 100s of data sources, transforming your data using 300+ data transformations and loading the resulting data into multiple destinations such as Azure SQL Databases, Lakehouse, and more

We currently have multiple Dataflows experiences with Power BI Dataflows Gen1, Power Query Dataflows and ADF Data flows. What is the strategy with Fabric with these various experiences?

Our goal is to evolve over time with a single Dataflow that combines the ease of use of PBI, Power Query and the scale of ADF

### What is Fabric Pipelines?

Fabric pipelines enable powerful workflow capabilities at cloud-scale. With data pipelines, you can build complex workflows that can refresh your dataflow, move PB-size data, and define sophisticated control flow pipelines. Use data pipelines to build complex ETL and Data factory workflows that can perform a number of different tasks at scale. Control flow capabilities are built into pipelines that will allow you to build workflow logic which provides loops and conditional.

Power BI / DirectLake

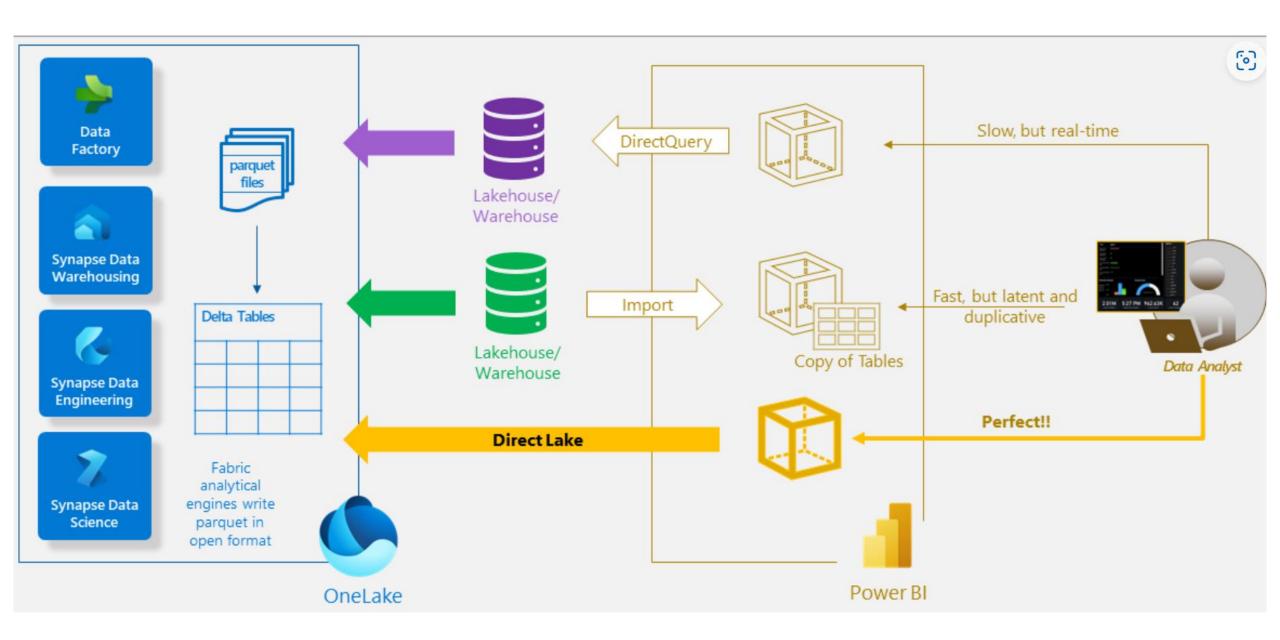

# SeeThrough/DirectLake

- It's an "on-demand" import model loading into memory the columns in tables which are needed for the query
- There is an initial slower cold cache performance
- There is a fall-back mechanism to Direct Query mode in certain scenarios
  - When the data cannot be loaded into memory
  - query is too complex
  - PBI Desktop is used for authoring
  - RLS is used
- We can also look at it as a Direct Query mode to the lake with some import cache – combining best or both world
- Dataset is tied to the version of the delta file when the dataset was created. Refresh is needed to pick up the new version. At GA this will be configurable behavior – show the latest or need to refresh

For best performance you should compress the data using the VORDER compression method (50%-70% more compression). Stored this way by ADF by default

#### Benefits:

- No more scheduled imports

## Should I use Fabric now?

- · Yes, for prototyping
- · Yes, if you won't be in production for several months
- · You have to be OK with bugs, missing features, and possible performance issues
- Don't use if have hundreds of terabytes

## If building in Synapse, how to make transition to Fabric smooth?

- · Do not use dedicated pools, unless needed for serving and performance
- · Don't use any stored procedures to modify data in dedicated pools
- · Use ADF for pipelines and for PowerQuery, and don't use ADF mapping data flows. Don't use Synapse pipelines or mapping data flows
- Embrace the data lakehouse architecture

## Resources

Microsoft Fabric webinar series: <a href="https://aka.ms/fabric-webinar-series">https://aka.ms/fabric-webinar-series</a>

New documentation: <a href="https://aka.ms/fabric-docs">https://aka.ms/fabric-docs</a>. Check out the <a href="tutorials">tutorials</a>.

<u>Data Mesh, Data Fabric, Data Lakehouse</u> – (video from Toronto Data Professional Community on 2/15/23)

Build videos:

**Build 2-day demos** 

Microsoft Fabric Synapse data warehouse, Q&A

My intro blog on Microsoft Fabric (with helpful links at the bottom)

Fabric notes

**Advancing Analytics videos** 

Ask me Anything (AMA) about Microsoft Fabric!

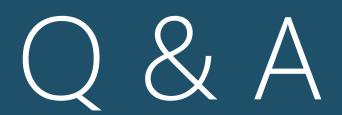

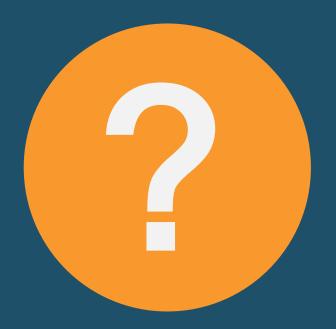

James Serra, Microsoft, Industry Advisor

Email me at: <u>jamesserra3@gmail.com</u>

Follow me at: @JamesSerra

Link to me at: <a href="www.linkedin.com/in/JamesSerra">www.linkedin.com/in/JamesSerra</a>

Visit my blog at: <u>JamesSerra.com</u>